## SAP ABAP table SFW ACTIVE B1 {Active Business Function Set}

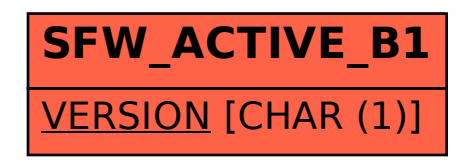